# فصل دوم

# معادله و تابعهای درجهٔ دو م

معادلهٔ درجـهٔ دوم بـه معادلاتی گـفته مـی شود کـه دارای چندجملهای هـای بـا درجهٔ ۲ باشند.

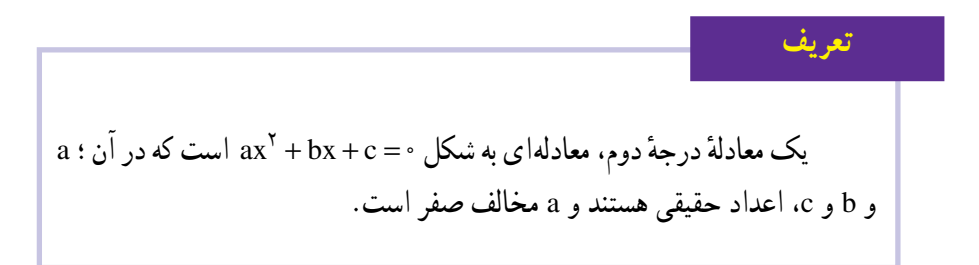

در این تعریف، °ax جملهٔ درجهٔ ۲، bx جملهٔ درجهٔ ۱ و c، جملهٔ ثابت نامیده میشوند.

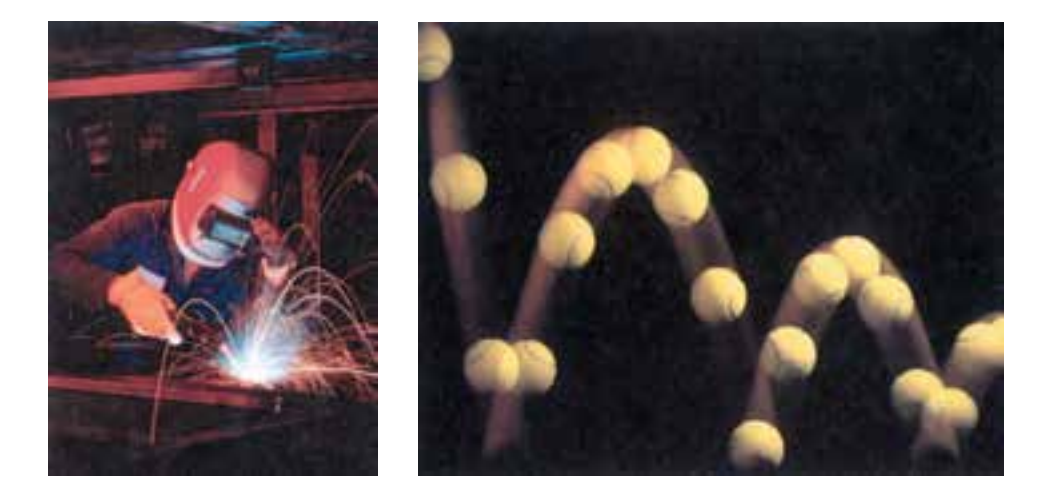

در جهٔ دو ، ۳x + ۳x + ۴ مک معادلهٔ در جهٔ ۲ است که در آن، ۵x ۲ حملهٔ در جهٔ دو ، ۳x حملهٔ در جهٔ  $\alpha x^{\gamma} + \alpha x^{\gamma} + \alpha x^{\gamma}$ یک و ۴ حملهٔ ثابت نامیده می شوند.

تمرين در معادلـههـاي درجـهٔ دوم زيـر، جـملهٔ درجـهٔ ۲، جـملهٔ درجـهٔ ۱ و جملهٔ ثـابـت را مشخـص كنىد :  $\left(\frac{1}{x}\right) - \frac{1}{x}x^{\gamma} - \gamma x + \gamma = 0$  $\int \sin x^x + \Delta \cdot x - 1 = \infty$ مثال در معادلههای درجهٔ دوم زیر، جملهٔ درجهٔ دو، جملهٔ درجه یک و جملهٔ ثابت را مشخّص کنید :  $(\bigcup_{\Lambda} \frac{1}{\Lambda} x^{\dagger} - \Upsilon x = \cdot$  $\int \tan^{\gamma} - \mathbf{y} = \mathbf{y}$  $\bigcup x^{\gamma} = \infty$ حل: الف) در این معادله، جملهٔ درجهٔ ۲ برابر 'ax و جملهٔ درجهٔ ۱ برابر صفر و جملهٔ ثابت برابر ۴– است، زیرا می توانیم معادله را به شکل زیر بنویسیم :  $ax^{\dagger} + \cdot x + (-\dagger) = \cdot$ : ب) معادلهٔ  $x = x^{\gamma} - x - \frac{1}{\alpha}$  را به شکل زیر مینویسیم  $\frac{1}{\Delta x}x^{\gamma} + (-\gamma)x + \cdot = \cdot$ پس جـملـهٔ درجـهٔ ۲ مساوی  $x^\mathsf{Y}$ ، جـملهٔ درجـهٔ ۱ بـرابـر ۳x– و جملهٔ ثـابـت بـرابـر صفر است. . ب) معادلة  $x^{\gamma} = x^{\gamma} + x + x + y = 0$  مي نويسيم در این معادله، جملهٔ درجهٔ ۲ مساوی x٬ مجملهٔ درجهٔ ۱ مساوی صفر و جملهٔ ثابت نیز مساوی

شکل استاندارد معادلهٔ درجهٔ دوم، بهصورت ۰ = ax<sup>۲</sup> + bx + c

نمرين

۱ــــ۲ــــــ تابع درجهٔ دو م تابع های درجهٔ دوم، به شکل f(x) =  $ax^{\gamma}$  +  $bx$  + c شستند که در آن، a و b و c ؛ اعداد حقيقي هستند و a مخالف صفر است. توجّه:به تفاوت بين يك معادلة درجة دوم كه مي توان آن را به شكل ٠= axّ

نوشت و یک تابع درجهٔ دوم که میتوان آن را به شکل f(x)=ax \* +bx +c نوشت، توجّه کنید. معادلهٔ درجهٔ دوم، یک مورد خاص ۶( r(x) است و **ریشههای** این معادله، محلّ تقاطع نمودار  $f(x)$  ، يا محور  $x$ ها است.

۲ـــ۲ـــ تخمین جوابهای معادلات درجهٔ دو م حل معادلهای مانند ۳ = ۰.x<sup>۲</sup> - ۲x . به معنای پیداکردن مقادیری برای x است که بهازای

جدول ۱

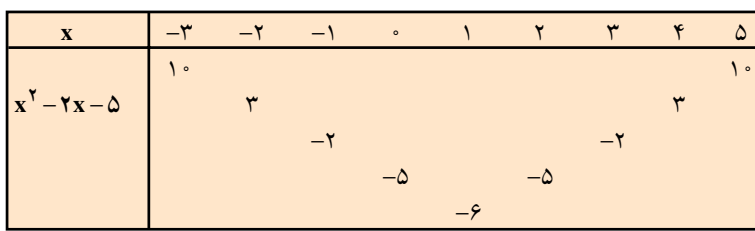

آن مقادیر ؛ ۵– x<sup>۲</sup> – ۲x دارای مقدار ۳ باشد. جدول بالا را در نظر بگیرید. با توجّه به جدول، مقدار عبارت x\* – ٢x - 2 بهازای دو مقدار متفاوت x یعنی x – و ۴. مساوی ۳ می شود. یعنی معادلهٔ ۳ = ۵ – x۲ – ۲x دارای دو جواب ۲– و ۴ است.

همان طور که در جدول می بینید، بهازای ۱= x ، مقدار عبارت ۵ - x ۲ مساوی ۶-می شود. یعنی معادلهٔ ۶– = ۲۵ – ۲x - ۲x دارای یک جواب است.

مثال آيا معادلة ٠ ٠ - = ٥ - ٢x - x جواب دارد؟ توضيح دهيد. حل: با توجّه به جدول ٠١ ديده مي شود كه كمترين مقدار عبارت ٥ – x \* - ٢x برابر ۶- است. بنابراین، معادلهٔ ۸۰–=۵×–۲x جواب ندارد، یعنی xای وجود ندارد که بهازای آن، مقدار . د  $-\lambda \circ \mu$  ، برابر  $x^{\gamma} - \gamma x - \Delta$ 

مثال

ایا معادلههای زیر، درجهٔ دوم هستند؟ هر معادله دارای چند جواب است؟ الف)  $(V - \gamma x)^{r} = (\gamma x - V)^{r}$  $(\forall x + 1)^{\dagger} = (\forall + \forall x)^{\dagger}$ 

حل: الف) دو طرف معادله را با استفاده از اتحاد مربع تفاضل دو جمله به توان می رسانیم :  $(V - \gamma_X)^{\gamma} = (\gamma_X - \gamma)^{\gamma}$  $\sqrt{9} + \sqrt{9}x^{\gamma} - \gamma x = \sqrt{9}x^{\gamma} - \gamma x + \sqrt{9}$ 

توجّه: این معادله دارای ویژگی خاصّی است یعنی به ازای تمام مقادیر x، معادله درست است. به این نوع معادله، **اتّحاد** گفته میشود<sup>٬</sup>.

۱ــ توجه داشته باشید که در ریاضی سال اوّل، به تفصیل با اتّحادها کار کردهاید.

| $(7x+1)^{Y} = (Y+7x)^{Y}$                                   | (-1) |
|-------------------------------------------------------------|------|
| $Yx^{Y} + Yx + 1 = 9 + 17x + Yx^{Y}$                        |      |
| $Yx + 1 - 9 - 17x = -3$                                     |      |
| $-Ax - A = -3 \Rightarrow X = A \Rightarrow \boxed{x = -1}$ |      |
| $Yx - A = -3 \Rightarrow A = -3$                            |      |
| $Y = -3$                                                    |      |
| $Y = -3$                                                    |      |
| $Y = -3$                                                    |      |
| $Y = -3$                                                    |      |
| $Y = -3$                                                    |      |
| $Y = -3$                                                    |      |
| $Y = -3$                                                    |      |
| $Y = -3$                                                    |      |
| $Y = -3$                                                    |      |
| $Y = -3$                                                    |      |
| $Y = -3$                                                    |      |
| $Y = -3$                                                    |      |
| $Y = -3$                                                    |      |
| $Y = -3$                                                    |      |
| $Y = -3$                                                    |      |
| $Y = -3$                                                    |      |
| $Y = -3$                                                    |      |
| $Y = -3$                                                    |      |
| $Y = -3$                                                    |      |
| $Y = -3$                                                    |      |
| $Y = -3$                                                    |      |
| $Y = -3$                                                    |      |
| $Y = -3$                                                    |      |
| $Y = -3$                                                    |      |
| $Y = -3$                                                    |      |
| $Y = -3$                                                    |      |
| $Y = -3$                                                    |      |
| $Y = -$                                                     |      |

به مثال های زیر توجه کنید :  
\nه مثال هایی زیر قوجه کنید :  
\n|تحاد جملهٔ مشترک  
\n|کورگیری  
\n|
$$
x^7 + 0x = x(7x + 0)
$$
  
\n| $x^7 - 9 = (x - 7)(x + 7)$   
\n| $x^7 - 9 = (x - 7)(x + 7)$   
\n| $x^7 - 9 = (x - 7)(x + 7)$   
\n| $x^7 - 9x + 9 = (x - 7)(x - 7) = (x - 7)7$   
\n| $x^7 - 9x + 9 = (x - 7)(x - 7) = (x - 7)7$   
\n $x^7 + 2x = 0$   
\n $x^7 + 6x = 0$   
\n $x^7 + 6x = 0$   
\n $x^7 + 6x = 0$   
\n $x^7 + 6x = 0$   
\n $x^7 + 7x + 9 = 0$   
\n $x^7 - 9 = 0$   
\n $x^7 - 9x + 9 = 0$   
\n $x^7 - 9x + 9 = 0$   
\n $x^7 - 9x + 9 = 0$   
\n $x^7 - 9x + 9 = 0$   
\n $x^7 - 9x + 9 = 0$   
\n $x^7 - 9x + 9 = 0$   
\n $x^7 - 9x + 9 = 0$   
\n $x^7 - 9x + 9 = 0$   
\n $x^7 - 9x + 9 = 0$   
\n $x^7 - 9x + 9 = 0$   
\n $x^7 - 9x + 9 = 0$   
\n $x^7 - 9x + 9 = 0$   
\n $x^7 - 9x + 9 = 0$   
\n $x^7 - 9x + 9 = 0$   
\n $x^7 - 9x + 9 = 0$   
\n $x^7 - 9x + 9 = 0$   
\n $x^7 - 9x + 9 = 0$   
\n $x^7 - 9x + 9 = 0$   
\n $x^7$ 

## حل معادلات نمونه

با استفاده از فاکتورگیری  

$$
x(\mathsf{Y}x + \Delta x = \mathsf{I}x) = \mathsf{I}x
$$

$$
\mathsf{I}x = \mathsf{I}x \mathsf{I}x + \Delta = \mathsf{I}x = -\frac{\Delta}{\mathsf{I}x}
$$

$$
\begin{aligned}\n\varphi(x - \tau)(x + \tau) &= \circ \\
(x - \tau)(x + \tau) &= \circ \\
x - \tau &= \circ \underline{1} \quad x + \tau = \circ \\
x &= \tau \underline{1} \underline{1} \underline{1} \underline{1} \underline{1} \underline{x} &= -\tau\n\end{aligned}
$$

اتّا دربع مجموع دو جمله  
\n
$$
(x + r)(x + r) = (x + r)† = ⋅\n
$$
x + r = ⋅ ⋅ ⋅ x + r = ⋅\n
$$
x = -r
$$
\n
$$
x = -r
$$
\n
$$
x = -r
$$
\n
$$
x = -r
$$
\n
$$
x = -r
$$
\n
$$
x = -r
$$
\n
$$
x = -r
$$
\n
$$
x = -r
$$
$$
$$

تّاحاد مربع تفاضل دو جمله  
\n× 7 = 7 × 1 = 2  
\n
$$
(x - r)(x - r) = (x - r)^{r} = 0
$$
\n
$$
x - r = 0 \quad \text{if } x - r = 0
$$
\n
$$
x = r
$$
\n
$$
x = r
$$
\n
$$
x = r
$$
\n
$$
x = r
$$

همان طور كه در حل معادلات نمونه ديديد :

# مسايل

$$
\alpha x = x^{\tau}
$$
\n
$$
\alpha x = x^{\tau}
$$
\n
$$
P^{\tau} + \tau \varphi = \cdot
$$
\n
$$
x^{\tau} = 1/\tau \cdot 1
$$
\n
$$
x - \tau = -\frac{\tau \alpha}{x}
$$
\n
$$
P^{\tau} + \tau \varphi = 0
$$
\n
$$
P^{\tau} = 1/\tau \cdot 1
$$
\n
$$
P^{\tau} = -\frac{\tau \alpha}{x}
$$

توجه: همانطورکه در بسیاری حالتها، دو جواب برای معادلههای درجهٔ دوم بهدست آوردیم، میتوانیم با داشتن دو جواب نیز، یک معادلهٔ درجهٔ دوم بنویسیم.

## مثال

معادلة درجة دومى بنويسىد كه ۳ و ۷-، جوابهاي آن باشند.  
\n
$$
\underline{x = r \mid 1 \quad x = -v}
$$
\n
$$
\underline{x = r \mid 2 \quad x = -v}
$$
\n
$$
\underline{x = r \mid 3 \quad x = -v}
$$
\n
$$
\underline{x = r \mid 4 \quad x = -v}
$$
\n
$$
\underline{x = r \mid 5 \quad x = 2 \quad x = 3 \quad x = 4 \quad x = 5 \quad x = 6 \quad x = 7 \quad x = 7 \quad x = 8 \quad x = 7 \quad x = 8 \quad x = 7 \quad x = 8 \quad x = 7 \quad x = 8 \quad x = 7 \quad x = 8 \quad x = 7 \quad x = 8 \quad x = 7 \quad x = 8 \quad x = 7 \quad x = 8 \quad x = 7 \quad x = 8 \quad x = 7 \quad x = 8 \quad x = 7 \quad x = 7 \quad x = 8 \quad x = 7 \quad x = 8 \quad x = 7 \quad x = 8 \quad x = 7 \quad x = 8 \quad x = 9 \quad x = 1 \quad x = 1 \quad x =
$$

 $\boxed{\mathbf{X}}$  $X -$ 

 $x^{\gamma} + \mathfrak{F}x - \mathfrak{F}x = \mathfrak{F}$ 

تمرين

 $\cdot ax^{\gamma} + bx + c = \infty$  معادلة درجة دوم يعني

الف) اگر c = ۰ باشد، آنگاه ۰= ax + bx می شود. درنتیجه، با استفاده از خاصیت فاکتور صفر ، معادله را که همیشه جواب حقیقے دارد، جل می کنیم :

 $ax^{\dagger} + bx = \cdot$  $x(ax + b) = 0$ <u>x</u> = ∘ | ax + b = ∘ ⇒ | x = – <u>b</u> ب) اگر من حادله، به طریق زیر . ax ٢ + c = ۰ متر این حالت برای پیداکردن جواب معادله، به طریق زیر عمل مے کنیم :  $ax^{\dagger} + c = \cdot$ دو طرف معادله را بر a تقسیم می کنیم.  $x^{\dagger} + \frac{c}{a} = \infty$ از دو طرف،  $\frac{\rm c}{\rm c}$ را کم میکنیم.  $x^{\dagger} = -\frac{c}{a}$ این معادله، وقتی جواب دارد که °≤ — (چرا؟) در اين صورت : x =  $\sqrt{-\frac{c}{a}}$  |  $\downarrow$  | x =  $-\sqrt{-\frac{c}{a}}$  | در حالت كلّى : اگر  $\mathbf{k} > \mathbf{k}$  و  $\mathbf{k} > \mathbf{k}$ ، آنگاه  $\sqrt{\mathbf{k}}$  یا  $\sqrt{\mathbf{k}} = -\sqrt{\mathbf{k}}$  . این طریق پیداکردن

جوابهای معادله x < = k ، استفاده از خاصیت ریشهٔ زوج است.

## مثال

معادله درجة دوم 
$$
- x^V = 0
$$
 را حل کنید.  
حل: ابتدا معادله را به شکل x $x^V = 0$  مینویسیم؛ $x = \sqrt{\Delta}$ ا استفاده از خاصیت ریشهٔ زوج :  $\sqrt{\Delta} = x = -\sqrt{\Delta}$ 

# مثال

\n
$$
y = \frac{1}{\sqrt{2}} \text{ units of } \frac{1}{2} \text{ units of } \frac{1}{2} \
$$

 $\div$ دیگر با علامت منفی خواهد بود.

## تمرين

معادلههای زیر را حل کنید :

الف)  $(\textbf{Y} \times \textbf{A} \Delta)^{\text{T}} = (\textbf{X} - \textbf{A})^{\text{T}}$  $\bigcup x^{\dagger} + \vee x + \partial = \circ$ (ت)  $(\Delta x - f)^{\dagger} = 9$ 

 $\cup$  x<sup> $\in$ </sup> x ن)  $(\mathbf{y} - \mathbf{y})^{\mathsf{T}} = \mathbf{y}$ 

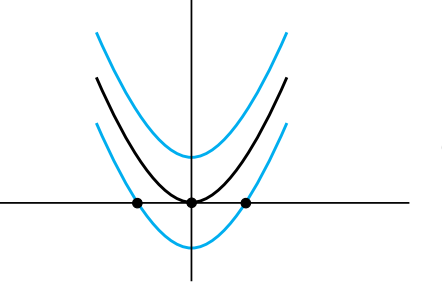

بررسی تعداد جوابهای معادلهٔ درجهٔ دو م با توجه به «زنگ تفریح ریاضی» پایان فصل اوّل. تابع x = f(x) = x [ را در نظر میگیریم و نمودار آن را رسم میکنیم :

آنگاه، نمودار تابع ۱– ۲x = (x) را روی همان صفحهٔ مختصات رسم می کنیم. سپس، نمو دار تابع ( + ^x ) = x را نيز در همان صفحهٔ مختصات رسم مي كنيم. نتيجهها را بررسي مي كنيم : ۰ــ نمودار تابع \*y = f(x) = x يک ريشه دارد (محلّ تقاطع نمودار با محور xها)، درنتيجه ؛ معادلهٔ ۰= y = x دارای یک جواب حقیقی یا بهعبارت دیگر ، دارای یک ریشهٔ مضاعف است. تمودار تابع ۰– y = f(x) = x دو ریشه دارد (یعنی نمودار تابع ؛ محور xها را در دو  $\mathbf{y} = \mathbf{y}$ نقطه قطع كرده است).درنتيجه، معادلة ٠=١- x = x داراي دو جواب حقيقى است. ت نمودار تابع 1+ 7× = (x) تا ميچ ريشه ندارد (يعني نمودار تابع، اصلاً محور xها را $\mathbf{r}$ 

قطع نكرده است). درنتيجه، معادلة ٠= ١+ ٢ × = y داراي جواب حقيقي نيست.

معادلههای ۰= a+x و ۰= a+x م خیلی شبیه هستند اما، از نظر تعداد جوابها متفاوت هستند. با استفاده از خاصیّت ریشهٔ زوج، توضیح دهید چرا یک معادله دو جواب دارد، امّا معادلهٔ دیگر، هیچ جواب حقیقی ندارد؟

> ٢\_\_٣\_\_٢\_ حلّ معادلهٔ درجهٔ دوم به روش مربع کامل کردن به مثال زیر توجه کنید :

> > مثال

تمرين

پس ۲(۲x)= ۲(۲x) . میبینید که مقدار [ | باید ۱ باشد تا معادله برقرار باشد، پس در (۱). مقدار [ ] را با ۱<sup>۲</sup> جایگزین میکنیم :

$$
[(\Upsilon x)^{\Upsilon} - \Upsilon(\Upsilon x) + \Upsilon]^{\Upsilon} - \Lambda - \Upsilon^{\Upsilon} = 0
$$
  

$$
(\Upsilon x - \Upsilon)^{\Upsilon} - \Psi = 0
$$
  

$$
(\Upsilon x - \Upsilon)^{\Upsilon} = \Psi
$$
  

$$
\Upsilon x - \Upsilon = \pm \sqrt{\Psi} = \pm \Upsilon
$$
  

$$
\Upsilon x - \Upsilon = \Upsilon \Rightarrow \Upsilon x = \Upsilon \Rightarrow |\underline{x} = \Upsilon|
$$
  

$$
\Upsilon x - \Upsilon = -\Upsilon \Rightarrow \Upsilon x = -\Upsilon \Rightarrow |\underline{x} = -\Upsilon|
$$

معادلههای درجه دوم زیر را با روش مربع کامل کردن حل کنید.

 $\int x^{\gamma} - y \cdot x - 1 = 0$ 

مثال

 $x^{\gamma} - \lambda \cdot x = 1$ حل: به هر دو طرف معادله، ۱٫۱اضافه کنید. مربع (مجدّور) نصف ضریب x یعنی ٢۵ = آرخ—) را به هر دو طرف معادله اضافه کنید. تا سهجملهای به صورت مربع کامل درأید.  $x^{\gamma}$  - \  $\circ x$  +  $\gamma \circ$  = \ +  $\gamma \circ$ سپس سهجملهای را بهصورت مربع تفاضل دو جمله بنویسید.  $(x - \Delta)^{\mathsf{Y}} = \mathsf{Y} \mathsf{P}$ از خاصیت ریشهٔ زوج (مربع) استفاده کنید.  $x - \Delta = \pm \sqrt{Y}$ به دو طرف معادله، ۵ را اضافه کنید.  $x = \Delta + \sqrt{Y}$  $x = \Delta + \sqrt{Y}$   $\zeta$   $x = \Delta - \sqrt{Y}$ 

توجه: با استفاده از ماشین حساب، مقدار تقریبی x را حساب کنید.

 $\bigcup x(\Upsilon x + \Upsilon) = \mathcal{F}$  $rx^{\dagger} + \Upsilon x = \mathcal{P}$ حل: پرانټزها را برداريد.  $x^{\gamma} + \frac{\gamma}{x}x = \gamma$ دو طرف را بر ضریب درجهٔ دوم (x<sup>۲</sup>) تقسیم کنید. به دو طرف، مجذور نصف ضریب x یعنی ج $\frac{9}{16} = \frac{1}{16} \times \frac{1}{2}$  را اضافه کنید.  $x^{r} + \frac{r}{r}x + \frac{q}{r} = \frac{r}{r} + \frac{q}{r}$  $(x+\frac{\mu}{r})^{\gamma}=\frac{\Delta V}{l.c}$ طرف چپ مربع كامل است.  $x + \frac{y}{x} = \pm \sqrt{\frac{\Delta V}{\Delta g}}$ از خاصیت ریشهٔ زوج استفاده کنید.  $x + \frac{y}{x} = \pm \frac{\sqrt{\Delta V}}{x}$  $x = -\frac{y}{x} \pm \frac{\sqrt{\Delta y}}{x}$ از دو طرف چ را کم کنید تا جواب x بهدست آید.

(۵ و طرف ۸ را کم کنید.  
\n
$$
x^{\gamma} + 6x = -\Lambda
$$
  
\n $x^{\gamma} + 6x = -\Lambda$   
\n $x^{\gamma} + 6x = -\Lambda$   
\n $x^{\gamma} + 6x + 9 = -\Lambda + 9$   
\n $x^{\gamma} + 6x + 9 = -\Lambda + 9$   
\n $x^{\gamma} + 6x + 9 = 1$   
\n $x^{\gamma} + 6x + 9 = 1$   
\n $x^{\gamma} + 6x + 9 = 1$   
\n $x^{\gamma} + 6x + 9 = 1$   
\n $x^{\gamma} + 6x + 9 = 1$   
\n $x^{\gamma} + 6x + 9 = 1$   
\n $x^{\gamma} + 6x + 9 = 1$   
\n $x^{\gamma} + 6x + 9 = 1$   
\n $x^{\gamma} + 6x + 9 = 1$   
\n $x^{\gamma} + 6x + 9 = 1$   
\n $x^{\gamma} + 6x + 9 = 1$   
\n $x^{\gamma} + 6x + 9 = 1$   
\n $x^{\gamma} + 6x + 9 = 1$   
\n $x^{\gamma} + 6x + 9 = 1$   
\n $x^{\gamma} + 6x + 9 = 1$   
\n $x^{\gamma} + 6x + 9 = 1$   
\n $x^{\gamma} + 6x + 9 = 1$   
\n $x^{\gamma} + 6x + 9 = 1$   
\n $x^{\gamma} + 6x + 1 = 1$   
\n $x^{\gamma} + 6x + 1 = 1$   
\n $x^{\gamma} + 6x + 1 = 1$   
\n $x^{\gamma} + 6x + 1 = 1$   
\n $x^{\gamma} + 6x + 1 = 1$   
\n $x^{\gamma} + 6x + 1 = 1$   
\n $x^{\gamma} + 6x + 1 = 1$   
\n $x^{\gamma} + 6x + 1 = 1$   
\n $x^{\gamma} + 6x + 1 = 1$   
\n $x^{\gamma$ 

تمرين

٣\_٣\_٢\_ فرمول حل معادلهٔ درجهٔ دوم در حالت کلّی اگر مراحل حل معادلهٔ درجهٔ دوم را به روش مربع کاملکردن، برای معادلهٔ درجهٔ دوم به شکل استاندارد ۰= ax ٌ + bx + c انجام دهیم، میتوانیم یک فرمول کلّی برای پیداکردن جوابهای معادلههای درجهٔ دوم پیدا کنیم. زیرا اگر a، b و c، هر سه مخالف صفر باشند، آن گاه، استفاده از خاصیت فاکتور صفر یا استفاده از خاصیت ریشهٔ زوج، همیشه بهسادگی، امکانپذیر نیست. به همین دلیل، به ابزار دیگری برای حل معادلههای درجهٔ دوم در حالت کلّی، نیاز داریم.

مچللا ریاضی  
\nمراحمل بەدست آوردن فرمول معادلا درجه<sup>۲</sup> دو م  
\n
$$
ax^{v} + bx + c = c
$$
\n
$$
ax^{v} + bx = -c
$$
\n
$$
ax^{v} + bx = -c
$$
\n
$$
ax^{v} + bx = -c
$$
\n
$$
ax^{v} + bx = -c
$$
\n
$$
ax^{v} + bx = -c
$$
\n
$$
ax^{v} + bx = -c
$$
\n
$$
x^{v} + \frac{b}{a}x = -\frac{c}{a}
$$
\n
$$
x^{v} + \frac{b}{a}x = -\frac{c}{a}
$$
\n
$$
x^{v} + \frac{b}{a}x = -\frac{c}{a}
$$
\n
$$
x^{v} + \frac{b}{a}x + \frac{b^{v}}{a^{v}} = -\frac{c}{a} + \frac{b^{v}}{a^{v}}
$$
\n
$$
x^{v} + \frac{b}{a}x + \frac{b^{v}}{a^{v}} = -\frac{c}{a} + \frac{b^{v}}{a^{v}}
$$
\n
$$
x^{v} + \frac{b}{a}x + \frac{b^{v}}{a^{v}} = \frac{-\pi ac}{\pi a^{v}} + \frac{b^{v}}{a^{v}}
$$
\n
$$
x^{v} + \frac{b}{a}x + \frac{b^{v}}{a^{v}} = \frac{-\pi ac}{\pi a^{v}} + \frac{b^{v}}{a^{v}}
$$
\n
$$
x^{v} + \frac{b}{a}x + \frac{b^{v}}{a^{v}} = \frac{b^{v} - \pi ac}{\pi a^{v}}
$$
\n
$$
x^{v} + \frac{b}{a}x + \frac{b^{v}}{a^{v}} = \frac{b^{v} - \pi ac}{\pi a^{v}}
$$
\n
$$
(x + \frac{b}{a^{v}})^{v} = \frac{b^{v} - \pi ac}{\pi a^{v}}
$$
\n
$$
x^{v} + \frac{b}{a^{v}} = \frac{b^{v} - \pi ac}{\pi a^{v}}
$$
\n
$$
x^{v} + \frac{b}{a^{v}} = \frac{b^{v} - \pi ac}{\pi a^{v}}
$$
\n
$$
y^{v} - \pi ac \ge 0
$$

استفاده از خاصیت ریشهٔ زوج
$$
x + \frac{b}{\gamma a} = \frac{\pm \sqrt{b^{\gamma} - \gamma ac}}{\gamma a}
$$
\n
$$
x = -\frac{b}{\gamma a} \pm \frac{\sqrt{b^{\gamma} - \gamma ac}}{\gamma a}
$$
\n
$$
x = -\frac{b}{\gamma a} \pm \frac{\sqrt{b^{\gamma} - \gamma ac}}{\gamma a}
$$
\n
$$
\frac{1}{\gamma a} \pm \frac{1}{\gamma a}
$$
\n
$$
x = \frac{-b \pm \sqrt{b^{\gamma} - \gamma ac}}{\gamma a}
$$
\n
$$
x = \frac{-b \pm \sqrt{b^{\gamma} - \gamma ac}}{\gamma a}
$$
\n
$$
x = \frac{-b \pm \sqrt{b^{\gamma} - \gamma ac}}{\gamma ac}
$$

**توجه:** قبل از استفاده از فرمول بهدستآمده، معادلهٔ درجهٔ دوم باید به شکل استاندارد نوشته شود.

فکر کنید: چرا در فرمول حل معادلهٔ درجهٔ دوم. b و c میتوانند صفر باشند امّا a نمیتواند صفر شود؟ چرا این حالت معنی ندارد؟

$$
\mathbf{r} \times \mathbf{r} - \mathbf{r} \times \mathbf{r} = \mathbf{r} \cdot \mathbf{r}
$$
 \n
$$
\mathbf{r} \times \mathbf{r} - \mathbf{r} \times \mathbf{r} = \mathbf{r} \times \mathbf{r} - \mathbf{r} \times \mathbf{r}
$$

مثال

$$
x = \frac{-b \pm \sqrt{b^{r} - \tau_{ac}}}{\tau_{a}}
$$
\n
$$
x = \frac{-b \pm \sqrt{b^{r} - \tau_{ac}}}{\tau_{a}}
$$
\n
$$
x = \frac{-(-1)^{r} \pm \sqrt{(-1)^{r} - \tau_{r}(\tau_{c})(-\tau_{c})}}{\tau_{r}(\tau_{c})}
$$
\n
$$
x = \frac{17 \pm \sqrt{179 + 177}}{9}
$$
\n
$$
x = \frac{17 \pm \sqrt{279}}{9}
$$
\n
$$
x = \frac{17 \pm \sqrt{279}}{9}
$$
\n
$$
x = \frac{17 \pm 17}{9}
$$
\n
$$
x = \frac{17 \pm 17}{9}
$$
\n
$$
x = \frac{17 \pm 17}{9}
$$
\n
$$
x = \frac{17 \pm 17}{9}
$$
\n
$$
x = \frac{17 \pm 17}{9}
$$
\n
$$
x = \frac{17 \pm 17}{9}
$$
\n
$$
x = \frac{17 \pm 17}{9}
$$
\n
$$
x = \frac{17 \pm 17}{9}
$$
\n
$$
x = \frac{17 \pm 17}{9}
$$
\n
$$
x = \frac{17 \pm 17}{9}
$$
\n
$$
x = \frac{17 \pm 17}{9}
$$
\n
$$
x = \frac{17 \pm 17}{9}
$$
\n
$$
x = \frac{17 \pm 17}{9}
$$
\n
$$
x = \frac{17 \pm 17}{9}
$$
\n
$$
x = \frac{17 \pm 17}{9}
$$
\n
$$
x = \frac{17 \pm 17}{9}
$$
\n
$$
x = \frac{17 \pm 17}{9}
$$
\n
$$
x = \frac{17 \pm 17}{9}
$$
\n
$$
x = \frac{17 \pm 17}{9}
$$
\n
$$
x = \frac{17 \pm 17}{9}
$$
\n
$$
x = \frac{17 \pm 17}{9}
$$
\n
$$
x = \frac{17 \pm 17}{9}
$$
\n
$$
x = \frac{17 \pm 1
$$

در فرمول معادلاً درجة دوم در حالت کلّی يعنی،
$$
x = \frac{-b \pm \sqrt{b^r - ۴ac}}{ra}
$$
هتار زير رادیکال یعنی که۲ – ۲۵  
مقدار زیر رادیکال یعنی که۴ – ۲۵ مبیّن نامیده میشود و با علامت ۵ (بخوانید دلتا) نشان  
داده میشود. مبیّن، اطلاعاتی در مورد تعداد جوابهای یک معادلهٔ درجهٔ دوم با ضرایب حقیقی را،

حقیقی را، م ! بیان میکند.

$$
\frac{-b + \sqrt{1 - 2}}{\sqrt{1 - 2 - 2}} = \frac{-b + \sqrt{1 - 2}}{\sqrt{1 - 2 - 2 - 2}}
$$
و جواب متمایز 
$$
\frac{-b - \sqrt{2}}{\sqrt{1 - 2 - 2}}
$$

I

 $50^{\circ}$ 

$$
-\frac{b}{ra} - \frac{b}{ra} = \frac{b}{ra} \cdot \Delta + \Delta
$$
، معادله یک جواب بهصورت 
$$
\Delta = b^r - \Delta = 1
$$
مفاعف).  
مضاعف).  
ندارند).  
ندارند).

مثال

با تشکیل مبیّن هر معادله، تعداد جوابهای آن را تعیین کنید.  
۲x<sup>۲</sup> + ۱ = ۲x  
(ب) 
$$
x(0x + 1) = 17
$$
  
(ب)  $x^2 - 1 \cdot x + 1 = 17$   
۹0x<sup>1</sup> - ۲×x<sup>1</sup> - ۲×x<sup>1</sup> - ۲×x<sup>1</sup> - ۲×x<sup>1</sup>

نوشتن معادله به شکل استاندارد  
\n
$$
rx^{\gamma} - \gamma x + \gamma = \gamma
$$
  
\n $\Delta = b^{\gamma} - \gamma ac$   
\n $\Delta = (y^{\gamma})^{\gamma} - \gamma (r)(\gamma) = r - \gamma = -\lambda$   
\n⇒  $(y^{\gamma} - \gamma c)(\gamma) = r - \gamma = -\lambda$   
\n⇒  $(y^{\gamma} - \gamma c)(\gamma) = \gamma = 0$ 

نوشتن معادله به شکل استاندارد  
\n
$$
\Delta x^{\gamma} + x - \gamma = \circ
$$
\n
$$
\Delta x^{\gamma} + x - \gamma = \circ
$$
\n
$$
\Delta x^{\gamma} - \gamma = 0
$$
\n
$$
\Delta x^{\gamma} - \gamma = 0
$$
\n
$$
= (1)^{\gamma} - \gamma(\Delta)(-\gamma) = 1 + \gamma \gamma \circ = \gamma \gamma
$$
\n
$$
= (1)^{\gamma} - \gamma(\Delta)(-\gamma) = 1 + \gamma \gamma \circ = \gamma \gamma
$$
\n
$$
\Delta x^{\gamma} = \gamma \gamma \Delta x^{\gamma} + \gamma \Delta x^{\gamma} + \gamma \Delta x^{\
$$

مسايل

مثال

$$
ax^{7} + bx + c = e^{3}
$$
ياستفاده از فرمول معادلهٔ درجهٔ دوم، نشان دهيد که مجموع ريشههای معادلهٔ
$$
ax^{7} + bx + c = e^{3}
$$
م ۲x<sup>7</sup> - ۲x<sup>7</sup> - ۲x<sup>8</sup> - ۱x - ۱۵ = ۱x<sup>8</sup> - ۱x - ۲x - ۲x  
حل: با استفاده از فرمول معادلهٔ درجهٔ دوم،  

$$
x_{1} = \frac{-b + \sqrt{b^{7} - \text{Fac}}}{\text{7a}}
$$

$$
x_{2} = \frac{-b - \sqrt{b^{7} - \text{Fac}}}{\text{7a}}
$$

 $x_1 + x_7 = \frac{-b + \sqrt{b^7 - 8ac}}{8a} + \frac{-b - \sqrt{b^7 - 8ac}}{8a}$ 

$$
x_{1} + x_{1} = \frac{-b + \sqrt{b' - 4ac} - b - \sqrt{b' - 4ac}}{7a}
$$
\n
$$
= \frac{-7b}{7a} = -\frac{b}{a}
$$
\n
$$
x = \frac{-7b}{7a} = -\frac{b}{a}
$$
\n
$$
x = \frac{-7b}{7a} = -\frac{b}{a}
$$
\n
$$
x = \frac{y + \sqrt{7a + 17}}{7} = \frac{y - \sqrt{7a}}{7} = \frac{y - \sqrt{7a}}{7}
$$
\n
$$
x = \frac{y + \sqrt{7a + 17}}{7} = \frac{y - \sqrt{7a}}{7} = \frac{y - \sqrt{7a}}{7} = \frac
$$

# مثال

الف) با استفاده از فرمول معادلهٔ درجهٔ دوم، حاصل ضرب ریشههای معادلهٔ ۰ = xx + bx + c را بەدست أوريد.  $\cdot$  ax $^{\mathsf{Y}}$  + bx + c =  $\circ$  جل: برای معادلهٔ درجهٔ دوم

**حل**: در (الف)، دیدیم که حاصلضرب ریشمهها برابر 
$$
\frac{c}{a}
$$
 است. در این معادله، ۲ = a و  
\n۰۰– ۵ - است پس :

$$
x_1 \cdot x_7 = \frac{c}{a} = \frac{-r}{r} = -1
$$
\n
$$
x_1 = -r
$$
\n
$$
x_1 = -r
$$
\n
$$
x_2 = -r
$$
\n
$$
x_3 = -r
$$
\n
$$
x_4 = 2 \cdot (-r) = -r
$$
\n
$$
x_5 = 2 \cdot (-r) = -r
$$
\n
$$
x_6 = -r
$$
\n
$$
x_7 = 2 \cdot (-r) = -r
$$
\n
$$
x_8 = -r
$$
\n
$$
x_9 = -r
$$
\n
$$
x_1 \cdot x_8 = 2 \cdot (-r) = -r
$$

حاصل ضرب ریشدهای معادلهٔ درجهٔ دوم٠ = 
$$
ax^{\gamma} + bx + c = ax^{\gamma}
$$
 برابر با ی $\frac{c}{a}$  است.

\_مسايل

۱\_ در معادلههاي زير، مجموع و حاصل ضرب ريشهها را بىدون حـل مـعـادلـه،

پەدست آورىد :  $||x^{\gamma} - \gamma x - \gamma = 0$  $(x^{\dagger}+x+\Delta) = 0$  $\int x^{\gamma} - f x - \int = \infty$  $(x^{\gamma} - \gamma x + 1) = 0$ ۲\_ برای هر دسته از جوابهای زیر، یک معادلهٔ درجهٔ دوم بنویسید :  $- \Delta \pm 7\sqrt{ \Delta}$  $\cup$  )  $-\tau \pm \tau \sqrt{\tau}$ ۳\_ با استفاده از فرمول حل معادلهٔ درجهٔ دوم، معادلههای زیر را حل کنید : الف)  $x^{\gamma} + \sqrt{\gamma}x - 1 = \infty$  $\bigcup \sqrt{7}x^7 + \sqrt{\Delta}x - \sqrt{\Delta} =$ 

$$
\frac{1}{t} - \frac{t}{t - \gamma} = \omega
$$
\n
$$
\omega = \sqrt{2}
$$
\n
$$
\omega = \sqrt{2}
$$
\n
$$
\omega = \sqrt{2}
$$
\n
$$
\omega = \sqrt{2}
$$
\n
$$
\omega = \sqrt{2}
$$
\n
$$
\omega = \sqrt{2}
$$
\n
$$
\omega = \sqrt{2}
$$
\n
$$
\omega = \sqrt{2}
$$
\n
$$
\omega = \sqrt{2}
$$
\n
$$
\omega = \sqrt{2}
$$
\n
$$
\omega = \sqrt{2}
$$
\n
$$
\omega = \sqrt{2}
$$
\n
$$
\omega = \sqrt{2}
$$
\n
$$
\omega = \sqrt{2}
$$
\n
$$
\omega = \sqrt{2}
$$
\n
$$
\omega = \sqrt{2}
$$
\n
$$
\omega = \sqrt{2}
$$
\n
$$
\omega = \sqrt{2}
$$
\n
$$
\omega = \sqrt{2}
$$
\n
$$
\omega = \sqrt{2}
$$
\n
$$
\omega = \sqrt{2}
$$
\n
$$
\omega = \sqrt{2}
$$
\n
$$
\omega = \sqrt{2}
$$
\n
$$
\omega = \sqrt{2}
$$
\n
$$
\omega = \sqrt{2}
$$
\n
$$
\omega = \sqrt{2}
$$
\n
$$
\omega = \sqrt{2}
$$
\n
$$
\omega = \sqrt{2}
$$
\n
$$
\omega = \sqrt{2}
$$
\n
$$
\omega = \sqrt{2}
$$
\n
$$
\omega = \sqrt{2}
$$
\n
$$
\omega = \sqrt{2}
$$
\n
$$
\omega = \sqrt{2}
$$
\n
$$
\omega = \sqrt{2}
$$
\n
$$
\omega = \sqrt{2}
$$
\n
$$
\omega = \sqrt{2}
$$
\n
$$
\omega = \sqrt{2}
$$
\n
$$
\omega = \sqrt{2}
$$
\n
$$
\omega = \sqrt{2}
$$
\n
$$
\omega = \sqrt{2}
$$
\n
$$
\omega = \sqrt{2}
$$
\n
$$
\omega = \sqrt{2}
$$
\n
$$
\omega = \sqrt{2}
$$
\n
$$
\omega = \sqrt{2}
$$
\n
$$
\omega = \sqrt{2}
$$
\n
$$
\omega = \sqrt{2}
$$
\

 $\mathsf{V} \circ$ 

$$
\mathfrak{a}_\mathfrak{c} \circ \mathfrak{c} \circ \mathfrak{c} = \mathfrak{c} \circ \mathfrak{c} \circ \mathfrak{c}
$$
 it 
$$
\mathfrak{t} \cong \mathfrak{c} \circ \mathfrak{c} \circ \mathfrak{c} \circ \mathfrak{c}
$$

۵ــــ ۲ــــ حل معادلات راديكالي برای حل معادلات رادیکالی، دو طرف معادله را به توان فرجهٔ رادیکال میرسانیم. ممکن است که معادلهٔ نتیجه شده، درجهٔ دوم باشد که در آن صورت، با یکی از ۴ روش موجود آنها را حل می کنیم.

ت (چرا؟) پس تنها جواب معادله.  $\frac{\Delta + \sqrt{\gamma r}}{\gamma}$  یا تقریباً ۴٫۳۰ است.

#### $x + 1 \geq 0 \Rightarrow x \geq 1$

چون طرف چپ معادله بزرگتر یا مساوی صفر است (نامنفی است)، طرف راست معادله نیز باید نامنفي باشد يعنى

#### $x - Y \geq 0 \Rightarrow x \geq Y$

با توجه به دو شرط ۱ ≤ x و x≥۲، نتیجه می شود که x≥۲ قابل قبول است.

توجه: اگر معادلهای را بتوان به شکل ۰= au + bu + c نوشت که در آن، u یک عبارت جبري باشد، مي گوييم معادله به شكل درجهٔ دوم است. براي حل چنين معادلهاي، جايگزيني انتخاب می کنیم تامعادله را بر حسب u بنویسیم. سپس از روشهای حل معادلهٔ درجهٔ دوم استفاده می کنیم.

#### مثال

به جای ۱۰، معادل آن<sup>۲</sup> x را قرار میدهیم  

$$
x^{Y} = Y \downarrow x^{Y} = f
$$

$$
x = \pm \sqrt{Y} \pm \sqrt{Y}
$$

$$
(4.1)^{7} - 1(2-1) - 1 = 0
$$
\n
$$
u^{7} = (z-1)^{7}
$$
\n
$$
u = (z-1)^{7}
$$
\n
$$
u = \sqrt{8a} \text{ and } u = \sqrt{8a} \text{ and } u = \sqrt{8a} \
$$

$$
z - 1 \cong \sqrt{1 \wedge \Rightarrow z \cong \sqrt{1 \wedge 1}}
$$

فعاليت ١\_٢

الف) معادلهٔ ۰– ۳ – ۲
$$
-\frac{1}{(x-1)^{T}} + \frac{1}{x-1} - 1
$$
ر اند نظر بگیرید.  
1– آیا این معادله درجهٔ دوم است?  
7– اگر معادله درجهٔ دوم باشده، آیا جایگزینی ۲ – x = u را انتخاب میکنید یا  
7– آیا هر دو جایگزینی جواب یکسانی برای u و x بەدست میدهه؛

ب)  
\n1- معادلهٔ ۰= 
$$
\frac{x-1}{x-1} - \frac{2-5x}{x-1} - \frac{6-5x}{x-1}
$$
 را در نظر بگیرید؛ نشان دهید که نتیجه  
\nکسرهای ساده شده؛ معادلهٔ ۰= ۳ x – ۲ ت ۲- ۲ ت است که دارای دو جواب است. آنگاه  
درجهٔ یک با یک جواب بەدست میآوریم. علت این اختلاف را توفیح دهید.  
۲– به جز پیداکردن اشتباهات جبری، چرا امتحانکردن جواب معادلههای با  
عبارتهای گویا، اساسی است? بحث کنید.

اسمايل

1. 
$$
u \, du
$$
  $\frac{v}{x} = Y + \frac{v}{x^{\gamma}}$   
\n $\frac{v}{x} = Y + \frac{v}{x^{\gamma}}$   
\n $\frac{v}{x} = \frac{y + 1}{r}$   
\n $\frac{1 - r}{t} = \frac{r}{t - r}$   
\n $\frac{x}{x - r} - \frac{1}{r - r} = \frac{\Delta x}{r - \Delta x}$   
\n $\frac{x}{x - r} - \frac{1}{r - \Delta x} = \frac{\Delta x}{r - \Delta x}$   
\n $\frac{x}{x - r} - \frac{1}{r - \Delta x} = \frac{\Delta x}{r - \Delta x}$   
\n $\frac{x}{x - r} - \frac{1}{r - \Delta x} = \frac{\Delta x}{r - \Delta x}$   
\n $\frac{x}{x - r} - \frac{1}{r - \Delta x} = \frac{\Delta x}{r - \Delta x}$   
\n $\frac{x}{x - r} - \frac{1}{r - \Delta x} = \frac{\Delta x}{r - \Delta x}$   
\n $\frac{x}{x - r} - \frac{1}{r - \Delta x} = \frac{\Delta x}{r - \Delta x}$   
\n $\frac{x}{x - r} - \frac{1}{r - \Delta x} = \frac{\Delta x}{r - \Delta x}$   
\n $\frac{x}{x - r} - \frac{1}{r - \Delta x} = \frac{1}{r - \Delta x}$   
\n $\frac{x}{x - r} - \frac{1}{r - \Delta x} = \frac{1}{r - \Delta x}$   
\n $\frac{1}{r - \Delta x} = \frac{1}{r - \Delta x}$   
\n $\frac{1}{r - \Delta x} = \frac{1}{r - \Delta x}$   
\n $\frac{1}{r - \Delta x} = \frac{1}{r - \Delta x}$   
\n $\frac{1}{r - \Delta x} = \frac{1}{r - \Delta x}$   
\n $\frac{1}{r - \Delta x} = \frac{1}{r - \Delta x}$   
\n $\frac{1}{r - \Delta x} = \frac{1}{r - \Delta x}$   
\n $\frac{1}{r - \Delta x} = \frac{1}{r - \Delta x}$   
\n $\frac{1}{r - \Delta x} = \frac{1}{r - \Delta x}$   
\n $\frac{1}{r - \Delta x$ 

یکی از کاربردهای مهمّ معادلهٔ درجهٔ دوم، مدلسازی پدیدههای طبیعی توسط آن است. مسألهٔ زیر نمونهای از یک پدیدهٔ واقعی است که به وسیلهٔ یک معادلهٔ درجهٔ دوم، مدلسازی شده است.

مثال

حل: با توجّه به شکل، طول زمین مستطیل شکل که با L نشان میدهیم، برابر با ۲x+۵۰ میشود. عرض زمین بازی را w در نظر میگیریم. توجه داشته باشید که در قسمت پشت ساختمان نيازي بەنردە نيست.

$$
7w + 7x + 0° = 17°
$$
  
\n $7w = 17° - 7x$   
\n $w = 17° - 7x$ 

 $W = \hat{z} \cdot -\gamma X$ 

$$
Y\Lambda \circ \circ = (\Delta \circ + YX)(\hat{y} \circ - YX)
$$
\n
$$
Y\Lambda \circ \circ = Y^{\circ} \circ \circ + Y \circ X - YX^{Y}
$$
\n
$$
\bullet \Delta \text{ such that } \Delta \text{ is a constant, } \Delta \text{ is a constant, } \Delta \text{ is
$$

$$
W = \hat{Y} \cdot - (\hat{Y} \times \hat{Y}) \cdot) = \hat{Y} \cdot \hat{J}
$$

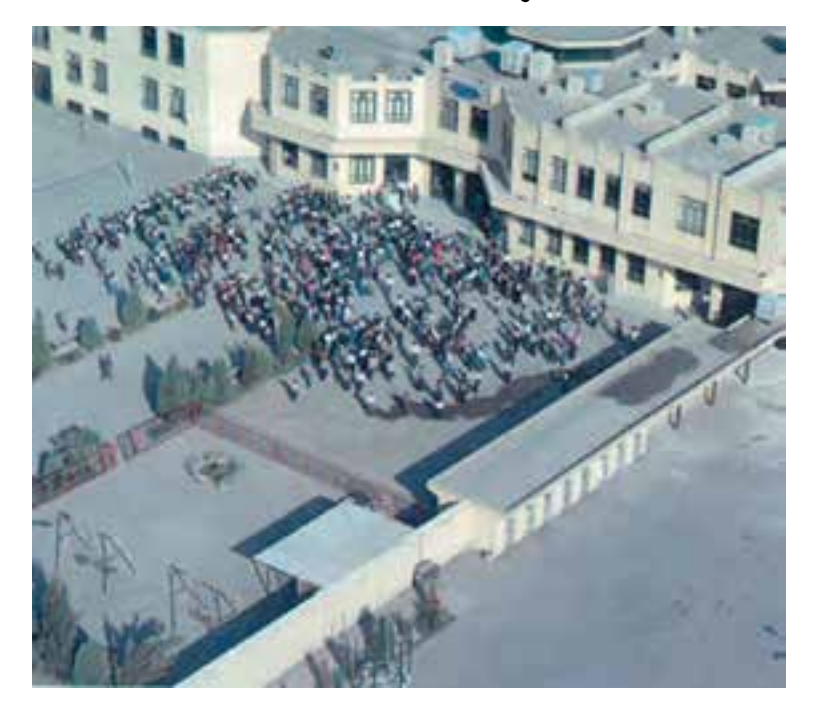

مجلهٔ ریاضے مثال: یک دریاچهٔ تفریحی را با موقعیّت زیر، در نظر بگیرید : محل تو قَف قايق هاي تفريحي محلّ ماهیگیری اسكله  $4 km$  $\Delta$  km يار انداز یک ماهیگیر با قایق و با سرعت ۸ کیلومتر در ساعت، از بارانداز بهسمت اسکله حرکت کرد. سپس پیاده و با سرعت ۶ کیلومتر در ساعت، از اسکله به سمت محلّ ماهیگیری حرکت کرد. اگر فاصلهٔ محلّ توقّف قایقهای تفریحی تا محلّ ماهیگیری ۹ کیلومتر باشد و زمان رفتن از بارانداز تا محل ماهیگیری، ۱٫۵ ساعت طول کشیده باشد، ماهیگیر حند کیلومتر پیاده روی کرده است؟

صید با تور دستی (سالیه) و قایق گُردنِه (قایقی از شاخ و برگ نخل). بندر زیارت

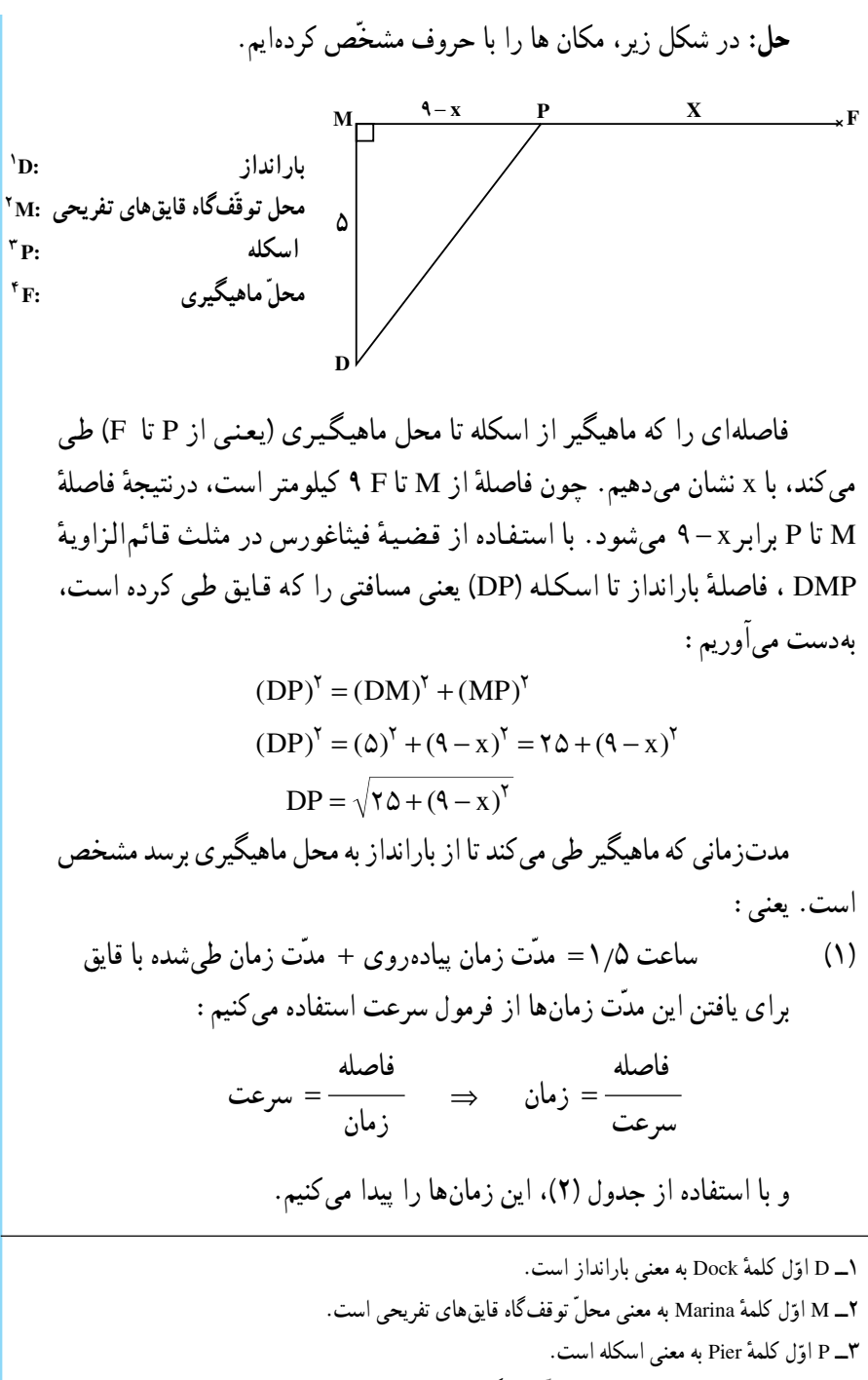

۴ــ F اوّل كلمهٔ Fishing spot به معنى محلّ ماهيگيري است.

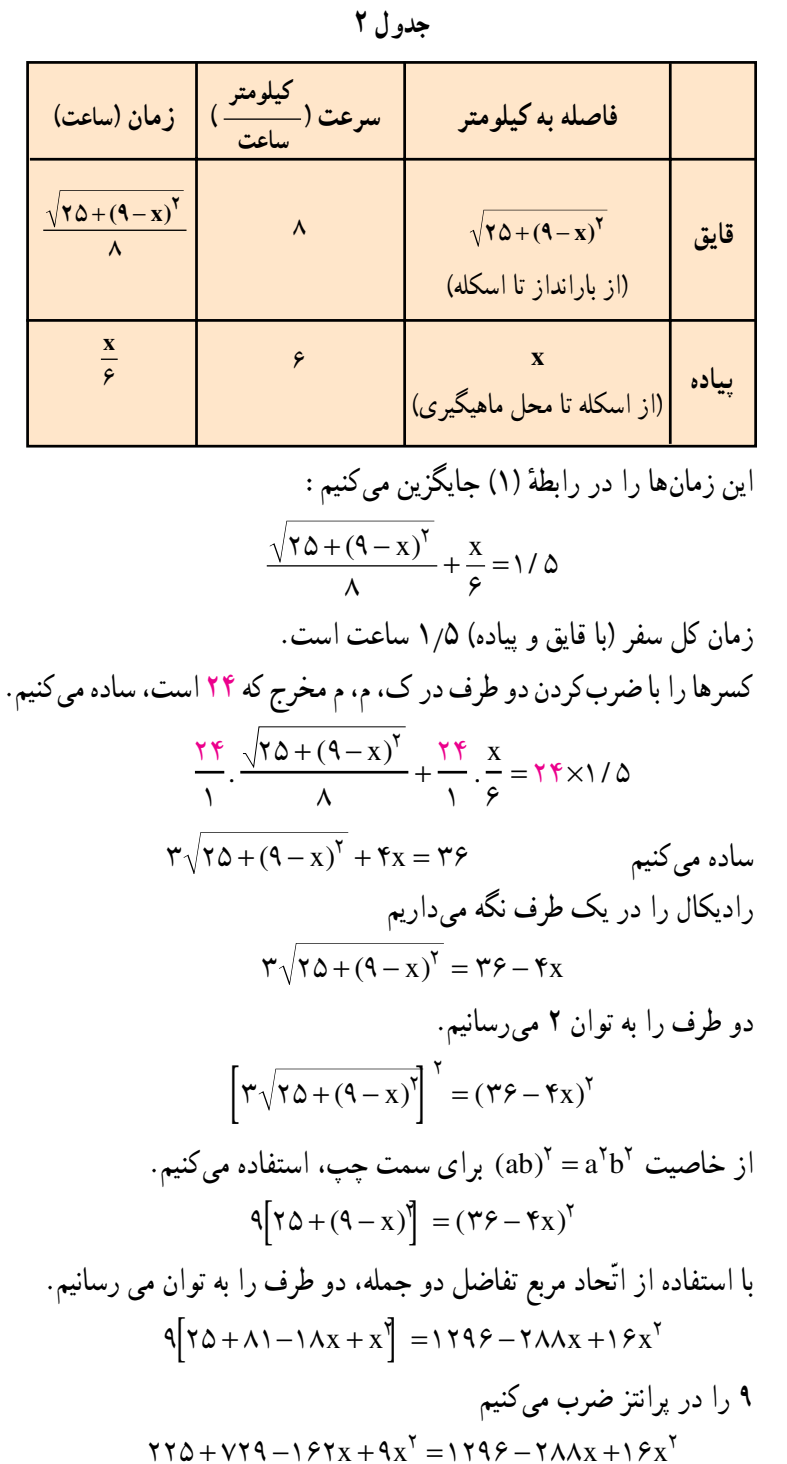

نسبت و تناسب از نظر ریاضیدانهای یونان قدیم، زیباترین مستطیلها، آنهایی بودند که اندازهٔ طول و عرض أنها، متناسب با  $\frac{\text{W}}{\text{L}} = \frac{\text{W}}{\text{L}} = \frac{\text{W}}{\text{L}} = \frac{\text{W}}{\text{W}+\text{L}}$ بود. این نسبت، به **نسبت طلایی<sup>۲</sup> مع**روف است. ۱ــ امتحان کردن جواب های بهدستآمده در مسألههای کاربردی و دنیای واقعی، یک ضرورت است. Y\_Golden Ratio

یک زمین ورزش مستطیل شکل. به گونهای ساخته شده است که اندازهٔ طول و عرض آن متناسب با نسبت طلایی است. محیط این زمین ۰۰۰ ۲ متر است. طول و عرض آن چقدر است؟ حل: L را برابر طول مستطیل، W را برابر عرض آن و P' را محیط آن که مساوی ° ° ° ۲ متر است در نظر میگیریم :

 $YL + YW = P$  $YI_{\cdot} + YW = Y \circ \circ \circ$  $I + W = 1$  $W = \lambda \cdot \cdot \cdot - L$ W را با L-۰۰۰ در فرمول نسبت طلایی جایگزین می کنیم :  $\frac{W}{I} = \frac{L}{W + I}$  $\frac{\Delta \cdot \cdot \cdot - L}{L} = \frac{L}{L}$ دو طرف را در L۰۰۰ که همان ک.م.م (کوچکترین مضرب مشترک) مخرجهاست ضرب می کنیم :  $\frac{1 \cdot \cdot \cdot L}{1} \times \frac{1 \cdot \cdot \cdot - L}{1} = \frac{L}{1 \cdot \cdot \cdot L} \times \frac{1 \cdot \cdot \cdot L}{1}$ تساوی را ساده میکنیم معادله را به شکل استاندارد می نویسیم  $I'' + \cdots I' - \cdots$ با استفاده از فرمول حل معادلهٔ درجهٔ دوم، مقدار L را پیدا میکنیم :  $L = \frac{-1 \cdot 0 \cdot \pm \sqrt{(1 \cdot 0 \cdot 0)^{r} - r(-1 \cdot 0 \cdot 0 \cdot 0 \cdot 0)}}{r} = \frac{-1 \cdot 0 \cdot \pm \sqrt{1 \cdot 0 \cdot 0 \cdot 0 \cdot 0 + r \cdot 0 \cdot 0 \cdot 0 \cdot 0}}{r}$  $=\frac{-1 \cdot \cdot \cdot \pm \sqrt{\Delta \times 1 \cdot ^5}}{7}=\frac{-1 \cdot \cdot \cdot \pm 1 \cdot \cdot \cdot \sqrt{\Delta}}{7}=-\Delta \cdot \cdot \pm \Delta \cdot \cdot \sqrt{\Delta}$ 

 $\mathcal{L}$  Premeter

چون طول مثبت است پس  
\n
$$
L = \Delta \cdot \cdot \sqrt{\Delta} - \Delta \cdot \cdot = \Delta \cdot \cdot (\sqrt{\Delta} - 1)
$$
  
\n**قابل قبول است.**

۲ـــ۲ــــ رسم نمودارهای تابع درجهٔ دوم برای رسم نمودار (y = f(x ، نقاط (x,y) را که مختصات آنها در ضابطة تابع صدق می کند، در صفحهٔ مختصات تعیین می کنیم. بهطور مثال، برای رسم ساده ترین معادلهٔ درجهٔ دوم یعنی y = x ، میتوانیم با جدول مقادیر تابع شروع کنیم. سپس با استفاده از نقاط بهدستآمده و تعیین آنها در صفحه مختصات، نمودار y = x را رسم می کنیم.

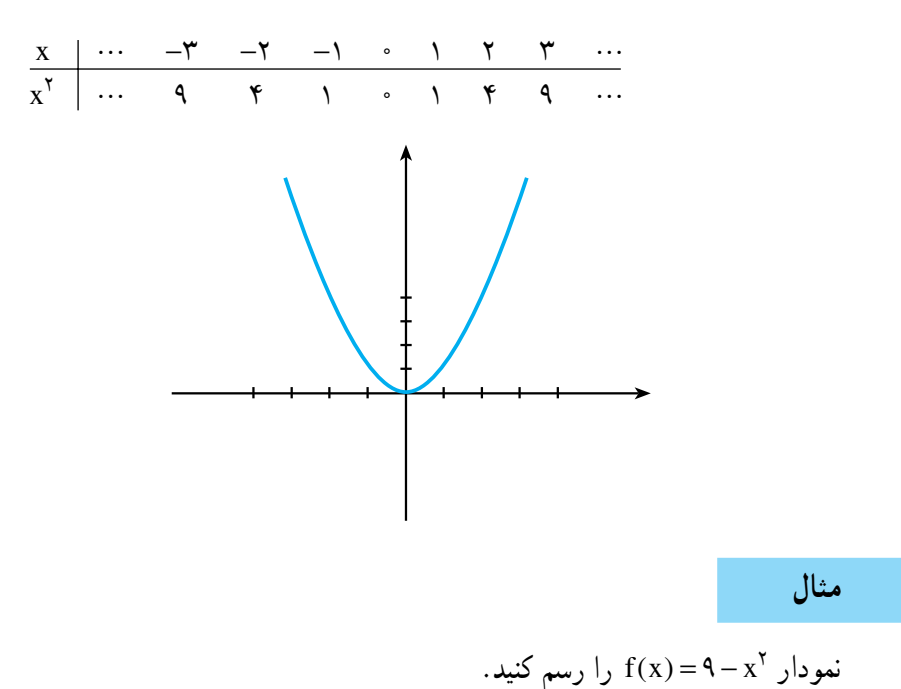

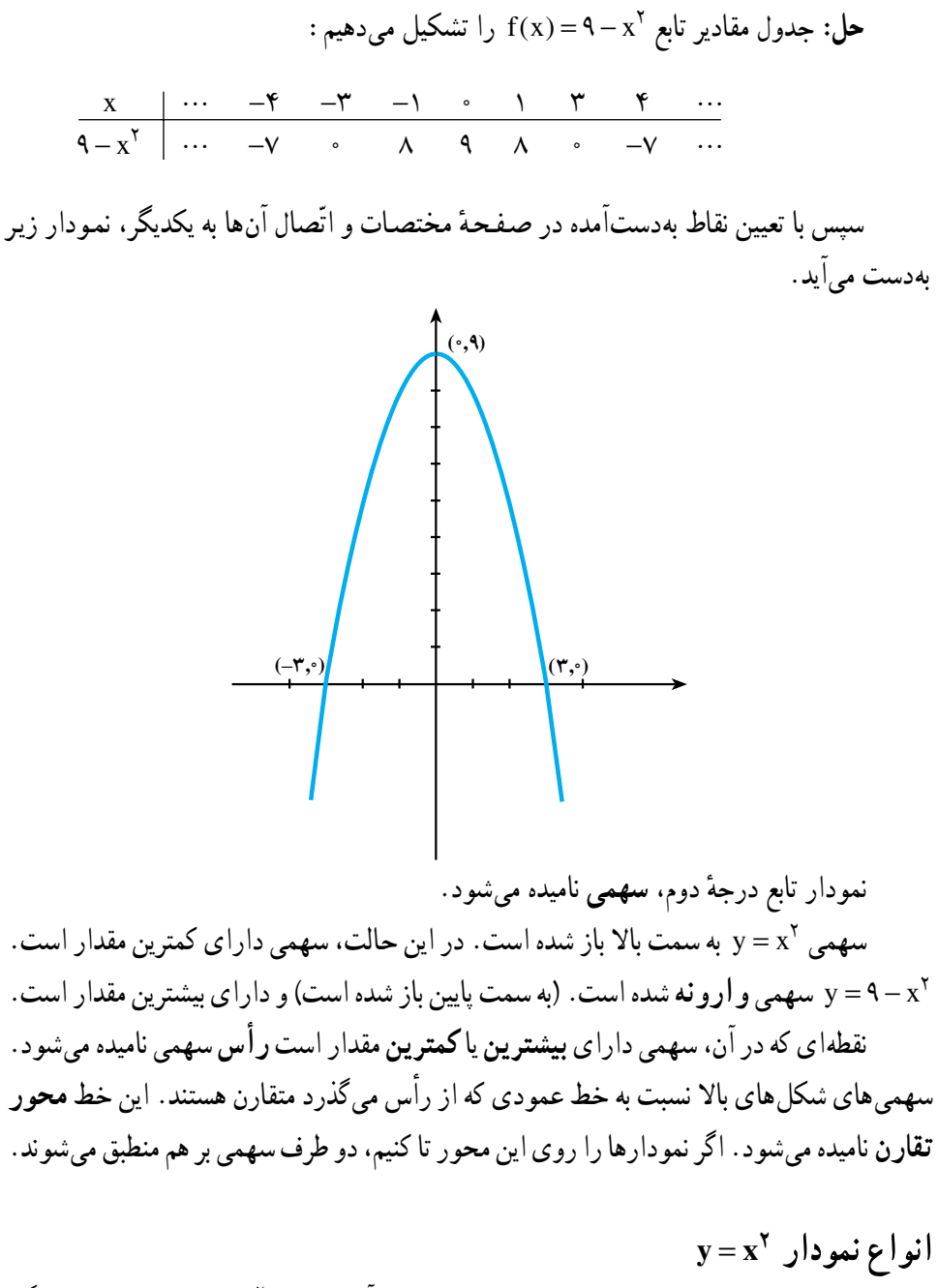

اغلب نمودارهای تابع درجهٔ دوم را می توان با مقایسهٔ آنها با تابع y = x رسم کرد. (به زنگ تفريح رياضي پايان فصل اول توجه كنيد.)

# فعاليت ٢\_٢

اگر ماشین حساب گرافیکی در اختیار دارید، این فعالیت را با استفاده از آن انجام دهيد. در غير اين صورت با استفاده از جدول مقادیر، نمودارهای خواسته شده را با توجه  $y = -x^Y$  به نمو دار  $y = x^Y$  و  $y = -x^Y$  رسم کنید الف)  $y = \text{Yx}^{\text{Y}}$ لـ نمودار تـابـع هـای  $\text{Y}$  $y = -x^{\gamma}$ را رسم کنید  $y = -x^{\gamma}$  $y = r x^Y$ ـ نمودار تـابـع هــای  $y = r x^Y$ را رسم کنید.  $y = -r x^{\gamma}$  $y = \Delta x^Y$ ـ نمودار تـابـع هـای  $Y$ را رسم کنید.  $y = -\Delta x^Y$ ۴ــ در حالت كلّى، نمودار تابع 'x = ax را كه a عدد صحيح باشد، رسم كنيد. - فرق این نمو دارها با نمو دارهای  $x^{\gamma}$  y = x و  $y = -x^{\gamma}$  حیست $\Delta$ ۰ــ اگر ضریب x را یک عدد خیلی بزرگ انتخاب کنیم، چه اتّفاقی می|فتد؟ ۷\_ اگر ضریب `x را یک عدد خیلی کو حک انتخاب کنیم، حه اتّفاقی می افتد؟ ب) ــ نمودار تابع $\frac{1}{y}$ های  $y = \frac{1}{y}x^{\gamma}$  و  $y = -\frac{1}{y}x^{\gamma}$  را رسم کنید. - نمودار تابعهای  $\frac{1}{x}x^y = y = \frac{1}{x}x^y$  و  $y = -\frac{1}{x}$  را رسم کنید ـ نمودار تابع های  $y = -\frac{1}{2}x^y$  و  $y = -\frac{1}{2}x^y$  را رسم کنید. - فرق این نمودارها، با نمودارهای  $y = x^Y$  و  $y = -x^Y$  حِیست؟ هـــ اگر در ۲× $\frac{1}{x} = 2$  (a عدد طبیعی است) a بزرگ و بزرگتر شود، چه اتفاقی  $\Delta$ مے افتد؟

7 - اگر در ۲×
$$
-\frac{1}{a}
$$
 (ه عدد طبیعی است)، ۴ بزرگ و بزرگتر شود چه اتفاقی میافتلا?  
با توجّه به نتایجی که به دست آوردداید، یک قانون کلی برای رسم نمودارهای  
با توجّه به نتایجی که به دست آمده و بمون تشکیل جدول مقادیر، سهمیهای  
حال با توجه به قانون بەدست آمده و بدون تشکیل جدول مقادیر، سهمیهای  
با توجّه به نتایج بەدستآمده، جاهای خالی زیر را پُر کنید :  
با توجّه به نتایج بەدستآمده، جاهای خالی زیر را پُر کنید :  
۱ |گر |و | فزایش یابد، سهمی ... و ... میشود.  
۱ |گر |و| افرایش یابد، سهمی ... و ... میشود.

میبینیم که مقدار a، باعث **باز و بستهشدن سهمی م**یشود و علامت a، **جهت** سهمی را مشخص میکند (رو به بالا یا رو به پایین بودن سهمی). توجّه: رأس تمام سهمىهاى x = ax ، مبدأ مختصات است.

# فعاليت ٣\_٢

# فعاليت ٢\_٢

| \n $f(x) = x^{\gamma}$ \n            | \n $f(x) = x^{\gamma}$ \n            | \n $f(x) = x^{\gamma}$ \n |
|--------------------------------------|--------------------------------------|---------------------------|
| \n $f(x) = x^{\gamma}$ \n            | \n $f(x) = (x + \gamma)^{\gamma}$ \n |                           |
| \n $f(x) = x^{\gamma}$ \n            | \n $f(x) = x^{\gamma}$ \n            |                           |
| \n $f(x) = x^{\gamma}$ \n            | \n $f(x) = (x - \gamma)^{\gamma}$ \n |                           |
| \n $f(x) = x^{\gamma}$ \n            | \n $f(x) = (x + \gamma)^{\gamma}$ \n |                           |
| \n $f(x) = x^{\gamma}$ \n            | \n $f(x) = (x - \gamma)^{\gamma}$ \n |                           |
| \n $f(x) = x^{\gamma}$ \n            | \n $f(x) = x^{\gamma}$ \n            |                           |
| \n $f(x) = x^{\gamma}$ \n            | \n $f(x) = x^{\gamma}$ \n            |                           |
| \n $f(x) = x^{\gamma}$ \n            | \n $f(x) = (x - \gamma)^{\gamma}$ \n |                           |
| \n $f(x) = \frac{1}{2}x^{\gamma}$ \n |                                      |                           |
| \n $f(x) = \frac{1}{2}x^{\gamma}$ \n |                                      |                           |
| \n $f(x) = \frac{1}{2}x^{\gamma}$ \n | \n $f(x) = \frac{1}{2}x^{\gamma}$ \n |                           |
| \n $f(x) = \frac{1}{2}x^{\gamma}$ \n |                                      |                           |
| \n $f(x) = \frac{1}{2}x^{\gamma}$ \n | \n $f(x) = \frac{1}{2}x^{\gamma}$ \n |                           |
| \n $f(x) = \frac{1}{2}x^{\gamma}$ \n | \n $f(x) = \frac{1}{2$               |                           |

### نتيجه

رأس نمودار تابع های  $x^\gamma + a$  = (x) در مقایسه با  $f(x) = x^\gamma$  بهاندازهٔ a واحد روی محور yها انتقال می یابد (اگر a>۰ باشد به سمت بالا و اگر a<۰ باشد بهاندازهٔ a| واحد به سمت پایین مىرود) رأس سهمى نيز به اندازهً a واحد بالا يا پايين مبدأ مختصات قرار مى گيرد. محور تقارن سهمى همان محور yها است که نسبت به محور تقارن f(x)= x ثابت مىماند. رأس نمودار  $f(x)$  = (x) = (x به اندازهٔ a واحد از مبدأ مختصات روى محور xها انتقال

مي يابد. (اگر «ح a ، سهمي بهاندازهٔ a واحد به سمت حب منتقل مي شو د و اگر «> a ؛ سهمي بهاندازهٔ |a| واحد به سمت راست منتقل می شود.)

 $|a|$  محور تقارن نمودار  $f(x) = f(x) = f(x) = f(x)$  نيز نسبت به نمودار  $f(x) = f(x)$  به اندازهٔ  $|a|$  واحد به سمت چپ یا راست محور xها انتقال می یابد.

نتيجةً فعاليت هاي ٣\_٢ و ٣\_٢ را مي توان در جدول زير، خلاصه كرد.

| سهمی                                                              | اراس سهمی             | محور تقارن سهمي ا          |
|-------------------------------------------------------------------|-----------------------|----------------------------|
| $f(x) = x^{\gamma} + k$                                           | $(\cdot, \mathbf{k})$ | $\mathbf{x} = \mathbf{0}$  |
| $\mathbf{g}(\mathbf{x}) = (\mathbf{x} + \mathbf{a})^{\mathsf{T}}$ | $(-a, \circ)$         | $\mathbf{x} = -\mathbf{a}$ |

جدول ٣

مثال

با استفاده از نمودار y = x به عنوان راهنما، نمودار هریک از تابعهای زیر را رسم کرده و رأس سهمی و محور تقارن هریک را تعیین کنید. ب)  $g(x) = (x - \mathfrak{f})^{\mathfrak{f}} + \Delta$ الف)  $f(x) = (x + \gamma)^{\gamma} - \gamma$ حا :  $y = x^Y, y = f(x) = f(x+Y)$  همان نمودار  $y = x^Y, y = f(x) = f(x+Y)$  است که رأس آن ۲ واحد به سمت چپ و ۳ واحد به سمت پایین انتقال یافته است. مختصات رأس این نمودار (۳–۲۰–) است و محور تقارن آن خط x = –۲ میباشد. ب) نمودار ۳۵ + ۵ (x)= (x) همان نمودار  $x = x^7$  است که رأس آن ۴ واحد به سمت راست و ۵ واحد به سمت بالا انتقال یافته است. مختصات رأس این نمودار (۴٫۵) و محور تقارن،  $x = 1$  است.  $\mathbf{v} = \mathbf{x}$  $y = (x - f)^{7} + c$ ٨٧

١ــ٧ــ٢ــ رأس سهمي و نقاط تلاقى سهمى با محورهاى مختصات در رسم نمودار یک تابع درجه دوم، تعیین رأس سهمی مهم است. برای تعیین مختصات رأس، میتوانیم از روش مربع کامل کردن برای نوشتن تابع به شکل  $\textbf{a(x-h)}^{\textsf{r}} + \textbf{f(x)} = \textbf{a(x-h)}^{\textsf{r}}$ استفاده كنيم.

تعیین رأس سهمی با مربع کاملکردن

مثال رأس نمودار  $x^3 - 4x + 5$  ( ا تعیین کنید ) را را تع  $f(x) = (x - h)^{\gamma} + k$  حل: با استفاده از روش مربع كـامل كـردن، تــابــع را بــه شكــل F(x)=(x-مى نويسيم.  $\mathbf{f}$ 

$$
f(x) = x^{\dagger} - \Delta x + 1
$$

 $f(x) - \lambda = x^{\dagger} - \lambda x$ کم کردن ۱۰ از دو طرف اضافهکردن مجذور نصف ضریب x یعنی۱۶= ۱٫<sup>۲</sup> به دو طرف

$$
f(x) - \Gamma \cdot f + \Gamma \cdot f = x^{\top} - \Lambda x + \Gamma \cdot f
$$
\n
$$
f(x) + \Gamma = (x - \Gamma)^{\top}
$$
\n
$$
f(x) = (x - \Gamma)^{\top} - \Gamma
$$
\n
$$
f(x) = (x - \Gamma)^{\top} - \Gamma
$$
\n
$$
f(x) = (x - \Gamma)^{\top} - \Gamma
$$
\n
$$
f(x) = (x - \Gamma)^{\top} - \Gamma
$$
\n
$$
f(x) = x^{\top} - \Gamma \cdot f(x)
$$
\n
$$
f(x) = x^{\top} - \Gamma \cdot f(x)
$$
\n
$$
f(x) = x^{\top} - \Gamma \cdot f(x)
$$
\n
$$
f(x) = x^{\top} - \Gamma \cdot f(x)
$$
\n
$$
f(x) = x^{\top} - \Gamma \cdot f(x)
$$
\n
$$
f(x) = x^{\top} - \Gamma \cdot f(x)
$$
\n
$$
f(x) = x^{\top} - \Gamma \cdot f(x)
$$
\n
$$
f(x) = x^{\top} - \Gamma \cdot f(x)
$$
\n
$$
f(x) = x^{\top} - \Gamma \cdot f(x)
$$
\n
$$
f(x) = x^{\top} - \Gamma \cdot f(x)
$$
\n
$$
f(x) = x^{\top} - \Gamma \cdot f(x)
$$
\n
$$
f(x) = x^{\top} - \Gamma \cdot f(x)
$$
\n
$$
f(x) = x^{\top} - \Gamma \cdot f(x)
$$
\n
$$
f(x) = x^{\top} - \Gamma \cdot f(x)
$$
\n
$$
f(x) = x^{\top} - \Gamma \cdot f(x)
$$
\n
$$
f(x) = x^{\top} - \Gamma \cdot f(x)
$$
\n
$$
f(x) = x^{\top} - \Gamma \cdot f(x)
$$
\n
$$
f(x) = x^{\top} - \Gamma \cdot f(x)
$$
\n
$$
f(x) = x^{\top} - \Gamma \cdot f(x)
$$
\n
$$
f(x) = x^{\top} - \Gamma \cdot f(x)
$$
\n
$$
f(x) = x^{\top} - \Gamma \cdot f(x)
$$
\n
$$
f(x) = x^{\top} - \Gamma \cdot f(x)
$$
\n
$$
f(x) = x^{\top} - \Gamma \cdot f
$$

با این ترتیب برای بهدستآوردن رأس سهمی، هر بار باید این فرایند را طی کرد . اگر همین روش را برای شکل عمومی توابع درجهٔ دوم یعنبی : f(x)=ax + bx +c شکل عمومی توانیم فرمولی برای پیدا کردن مختصات رأس (V(h,k ' پیدا کنیم.

V\_۱ اوّل کلمهٔ Vertex به معنی رأس است.

# <mark>مج</mark>لة رياضي

$$
f(x) = ax^{T} + bx + c
$$
  
\n
$$
f(x) = ax^{T} + bx + c
$$
  
\n
$$
f(x) = c = ax^{T} + bx
$$
  
\n
$$
f(x) = c = ax^{T} + bx
$$
  
\n
$$
f(x) = c = ax^{T} + bx
$$
  
\n
$$
\frac{f(x) - c}{a} = x^{T} + \frac{b}{a}x
$$
  
\n
$$
\frac{f(x) - c}{a} = x^{T} + \frac{b}{a}x
$$
  
\n
$$
\frac{f(x) - c}{a} = x^{T} + \frac{b}{a}x
$$
  
\n
$$
\frac{f(x) - c}{a} = x^{T} + \frac{b}{a}x
$$
  
\n
$$
\frac{f(x) - c}{a} = x^{T} + \frac{b}{a}x
$$
  
\n
$$
\frac{f(x) - c}{a} = x^{T} + \frac{b}{a}x
$$
  
\n
$$
\frac{f(x) - c}{a} = x^{T} + \frac{b}{a}x
$$
  
\n
$$
\frac{f(x) - c}{a} = x^{T} + \frac{b}{a}x
$$
  
\n
$$
\frac{f(x) - c}{a} = x^{T} + \frac{b}{a}x
$$
  
\n
$$
\frac{f(x) - c}{a} = x^{T} + \frac{b}{a}x + \frac{b^{T}}{a^{T}}
$$
  
\n
$$
\frac{f(x) - c}{a} = x^{T} + \frac{b}{a}x + \frac{b^{T}}{a^{T}}
$$
  
\n
$$
\frac{f(x) - c}{a} = x^{T} + \frac{b}{a}x + \frac{b^{T}}{a^{T}}
$$
  
\n
$$
\frac{f(x) - c}{a} = x^{T} + \frac{b}{a}x + \frac{b^{T}}{a^{T}}
$$
  
\n
$$
\frac{f(x) - c}{a} = x^{T} + \frac{b}{a}x + \frac{b^{T}}{a^{T}}
$$
  
\n
$$
\frac{f(x) - c}{a} = x^{T} + \frac{b}{a}x + \frac{b^{T}}{a^{T}}
$$
  
\n
$$
\frac{f(x) - c}{a} = x^{T} + \frac{b}{a}x + \
$$

فر مو ل مختصات ر أس سهمي  $:$  مختصات رأس سهمی $x + 6x + 7 = 4x + 6$  برابر است با  $V = (-\frac{b}{b} , \frac{\epsilon_{ac} - b^{\dagger}}{\epsilon_{a}})$ 

توجّه: براي تعيين مختصات رأس سهمي، بعد از پيداكردن مختص اول از رابطهٔ جــــ . میتوانید مختص دوم را از طریق  $\mathrm{f}(-\frac{\mathrm{b}}{\mathrm{v}_\mathrm{o}})$  تعیین کنید.

محاسىهٔ ر أس بەصورت جېرې

مثال

رأس نمودار ۲۲×+۱۲× = ۲x<sup>۲</sup> + ۱۲×+۱۷ ول *ن*عین کنید.  
حل: مختص اوّل رأس برابر است با :  

$$
x = -\frac{b}{\gamma_a} = \frac{-1\gamma}{\gamma(\gamma)} = -r
$$

و برای تعیین مختص دوم :  $f(-\Upsilon) = \Upsilon(-\Upsilon)^{\Upsilon} + \Upsilon(-\Upsilon) + \Upsilon = -\Upsilon$ یس مختصات رأس برابر است با (۰–,۳–,۷ . در حالت کلی، محل تقاطع نمودار با محور xها، نقطهای است که مختص اوّل آن برابر صفر باشد. یعنی، برای یک تابع درجهٔ دوم f(·>) = c · f(x) =  $ax^7 + bx + c$  محل تقاطع نمودار تابع با محور yها است. پس یک سهمی همیشه محور yها را در نقطهٔ (ę,c) قطع می کند.

براي تعيين محلّ تقاطع نمودار با محور xها معادلة درجة دوم °= ax + bx + c را حل می کنیم. می دانیم که این معادله، می تواند دارای یک یا دو جواب حقیقی باشد یا اصلاً، جواب حقیقی نداشته باشد. درنتیجه، ممکن است نمودار یک تابع درجه دو، محور xها را در یک یا دو نقطه قطع كند يا اصلاً محور xها را قطع نكند. نتایج بهدستآمده را میتوان در نمودارهای صفحهٔ بعد خلاصه کرد :

 $\ddot{\bullet}$ 

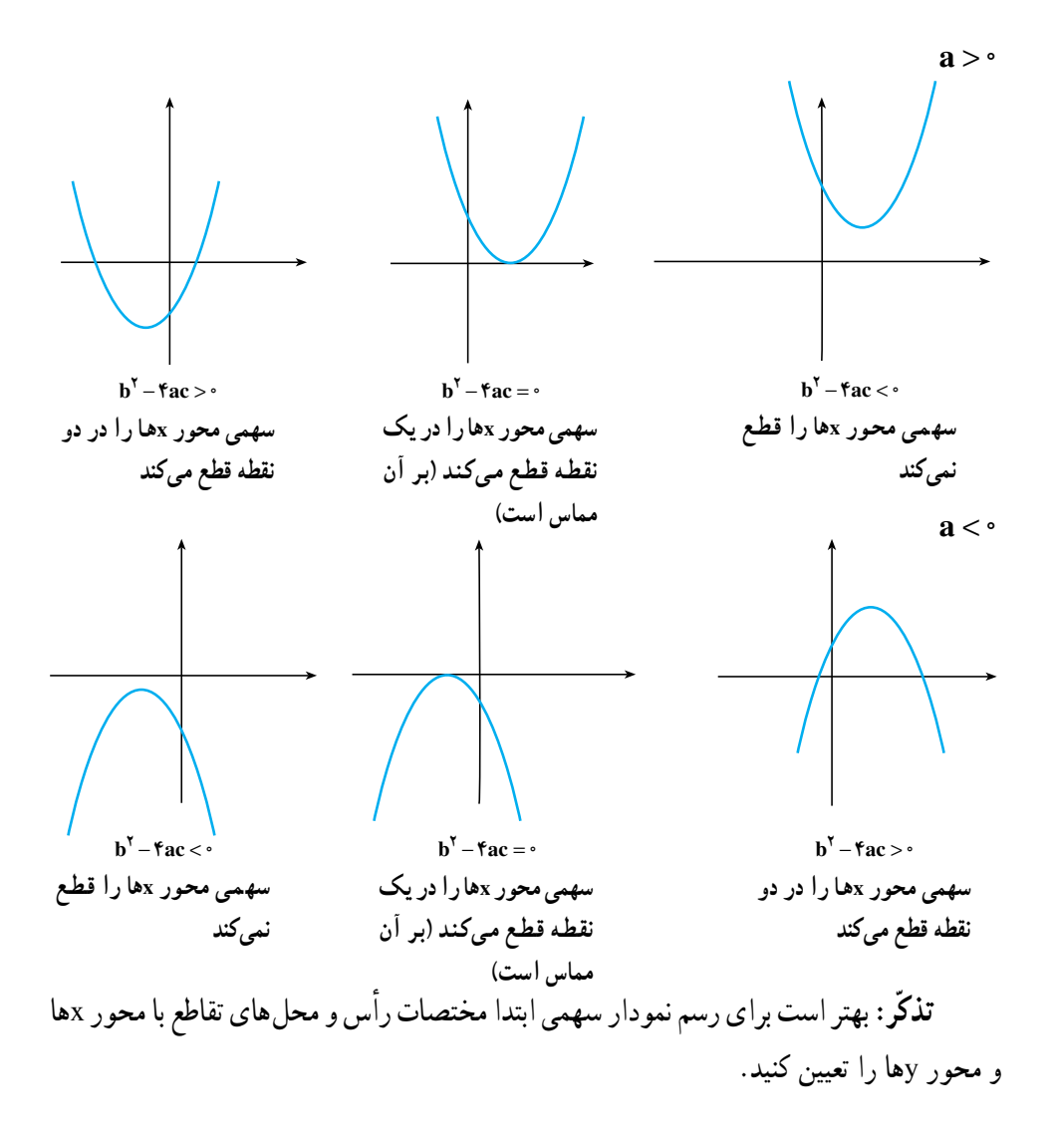

 $\lambda$ 

صفحهٔ مختصات معین کنید. نقاط بهدستآمده را به هم متصل کرده و ادامه دهید. ۶\_ اگر ۵۰ × a سهمي رو به بالا باز ميشود و اگر ۵۰> a ، سهمي به سمت پايين باز ميشود.

با تعیین رтُس و نقاط تلاقی سهمی با محورها، نمودار تابعهای زیر را رسم کنید.  
\n
$$
f(x) = \lambda - \gamma x - x^{\gamma}
$$
\n
$$
h(x) = x^{\gamma} - \gamma x + \gamma
$$
\n
$$
g(x) = \gamma x^{\gamma} - \gamma x + \gamma
$$
\n
$$
g(x) = \gamma x^{\gamma} - \gamma x + \gamma
$$
\n
$$
s(x) = -\gamma x^{\gamma} + \gamma x - \gamma
$$

حل الف) در تابع ۲x−x -x د (a =−۱)a < ° پس سهمی به سمت پایین باز می شود. محل تقاطع با محور gها (٠٫٨) است. برای تعیین نقاط تقاطع با محور xها، معادله را نسبت به x حل مي كنيم :

$$
\begin{aligned}\n\lambda - \mathbf{Y} \mathbf{x} - \mathbf{x}^{\mathsf{T}} &= \mathbf{0} \Rightarrow \mathbf{x}^{\mathsf{T}} + \mathbf{Y} \mathbf{x} - \mathbf{A} = \mathbf{0} \\
(\mathbf{x} + \mathbf{Y})(\mathbf{x} - \mathbf{Y}) &= \mathbf{0} \Rightarrow \mathbf{x} + \mathbf{Y} = \mathbf{0} \quad \mathbf{y} \quad \mathbf{x} - \mathbf{Y} = \mathbf{0} \\
&\Rightarrow \mathbf{x} &= -\mathbf{Y} \quad \mathbf{y} \quad \mathbf{x} = \mathbf{Y}\n\end{aligned}
$$

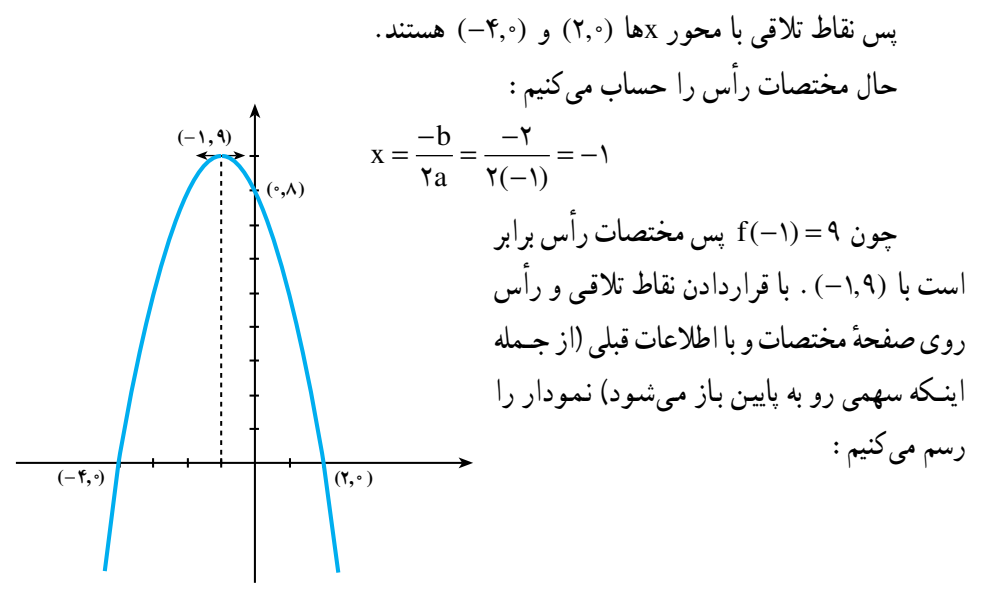

مثال

$$
\begin{aligned}\n &\text{...} &\text{...} &\text{...} &\text{...} &\text{...} &\text{...} \\
 &\text{...} &\text{...} &\text{...} &\text{...} \\
 &\text{...} &\text{...} &\text{...} &\text{...} \\
 &\text{...} &\text{...} &\text{...} \\
 &\text{...} &\text{...} &\text{...} \\
 &\text{...} &\text{...} &\text{...} \\
 &\text{...} &\text{...} &\text{...} \\
 &\text{...} &\text{...} &\text{...} \\
 &\text{...} &\text{...} &\text{...} \\
 &\text{...} &\text{...} &\text{...} \\
 &\text{...} &\text{...} &\text{...} \\
 &\text{...} &\text{...} &\text{...} \\
 &\text{...} &\text{...} &\text{...} \\
 &\text{...} &\text{...} &\text{...} \\
 &\text{...} &\text{...} &\text{...} \\
 &\text{...} &\text{...} &\text{...} \\
 &\text{...} &\text{...} &\text{...} \\
 &\text{...} &\text{...} &\text{...} \\
 &\text{...} &\text{...} &\text{...} \\
 &\text{...} &\text{...} &\text{...} \\
 &\text{...} &\text{...} &\text{...} \\
 &\text{...} &\text{...} &\text{...} \\
 &\text{...} &\text{...} &\text{...} \\
 &\text{...} &\text{...} &\text{...} \\
 &\text{...} &\text{...} &\text{...} \\
 &\text{...} &\text{...} &\text{...} \\
 &\text{...} &\text{...} &\text{...} \\
 &\text{...} &\text{...} &\text{...} \\
 &\text{...} &\text{...} &\text{...} \\
 &\text{...} &\text{...} &\text{...} \\
 &\text{...} &\text{...} &\text{...} \\
 &\text{...} &\text{...} &\text{...} \\
 &\text{...} &\text{...} &
$$

$$
x=\frac{\mathbf{v}}{\mathbf{v}}
$$

 $\Upsilon$ 

پس محل تلاقی با محور xها (,, ۳٫۰ است. حال مختصات رأس را پیدا میکنیم :  $x = \frac{-b}{x_2} = -\frac{-17}{x_1} = \frac{9}{x}$ جون  $\frac{\mathfrak{r}}{\mathfrak{r}}=({\mathfrak{r}\over{\mathfrak{r}}})$  است، پس مختصات رأس (°, $\frac{\mathfrak{r}}{\mathfrak{r}},$ °) میباشد (توجه کنید که رأس و نقطهٔ تلاقی با محور xها، یک نقطهٔ مشترک است.) جون تنها دو نقطه برای مشخص کردن در صفحهٔ مختصات پیدا کردهایم، یک نقطهٔ دیگر نیز ييدا مي كنيم تا نمودار بهتر رسم شود.  $g(x)$  برای مثـال، اگـر ۳ = x ، آنگـاه، ۹ = (۳) پس نقطهٔ (۳٫۹) نیز روی نمودار تابع (g(x قرار دارد.

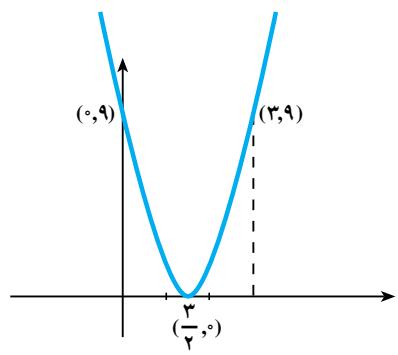

$$
S(x) = -\Upsilon x^{\Upsilon} + \Upsilon x - \Upsilon q
$$

جون a منفي است (x= = c) ، پس سهمي رو به پايين باز ميشود محل تلاقي با محور yها (٦٩-.٠) است. تعداد نقاط تلاقي با محور xها را با محاسبة مبيّن معادله پيدا مي كنيم :  $\Delta$  b<sup>r</sup> -  $\text{Fac} = (\text{Y})^{\text{Y}} - \text{Y}(-\text{Y})(-\text{Y}) = \text{Y} + \text{Y} - \text{X} = -\text{X}$ 

حون مبيّن منفي است. پس نمودار با محور xها نقطهٔ تلاقي ندارد. حالا مختصات رأس را حساب مي كنيم :

$$
x = \frac{-b}{\gamma a} = \frac{-1\gamma}{\gamma(-\gamma)} = \gamma
$$

چون ۱– = S(۳) پس مختصات رأس سهمی برابر است با (۱–۳٫) از آنجا که تنها مختصات دو نقطه را داریم. بهتر است نقطهٔ دیگری پیدا کنیم. برای مثال، اگر x = ۶، آنگاه n < = 8(۶). پس نقطة (۶٫–۶٫) نيز روى نمودار تابع (S(x قرار دارد.

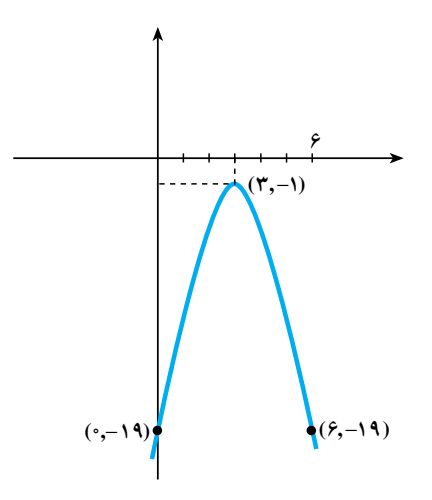

# مسايل

۱ــ وضعیّت نمودار تابع های زیر را در مقایسه با نمودار  $\operatorname{f(x)=f(x)}$  در صفحهٔ مختصات، توضیح دهید. (توصیه میشود که نمودار s = f(x) = x را با یک رنگ و نمودار جدید را با رنگ ديگر رسم كنيد).

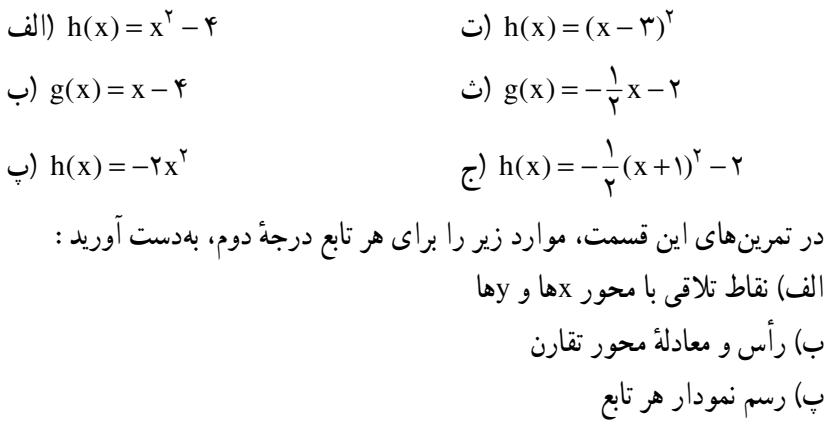